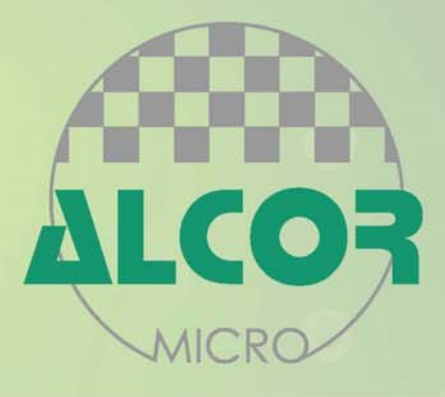

# AU9226

**USB KVM Controller**   $\cdot$  .  $\cdot$   $\cdot$ 

 $\bullet$   $\bullet$ 

**1999** 

 $\ddotsc$ 

Technical Reference Manual

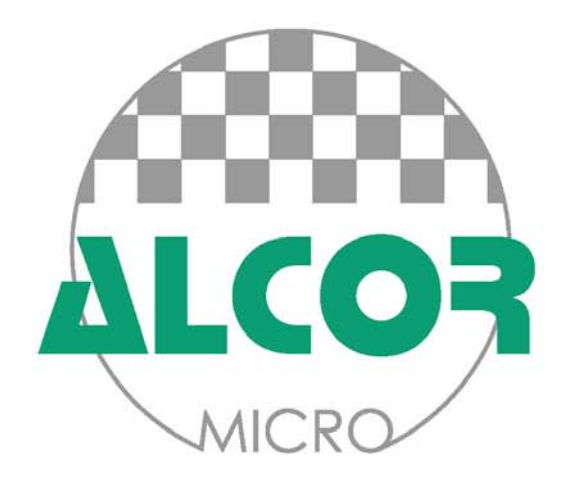

# **AU9226**

# **USB KVM Controller**

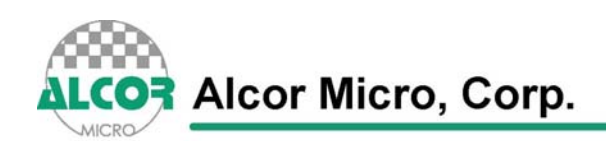

#### **Copyright**

Copyright © 1997 - 2007. Alcor Micro, Corp. All Rights Reserved. No part of this data sheet may be reproduced, transmitted, transcribed, stored in a retrieval system or translated into any language or computer language, in any form or by any means, electronic, mechanical, magnetic, optical, chemical, manual or otherwise, without prior written permission from Alcor Micro, Corp.

### **Trademark Acknowledgements**

The company and product names mentioned in this document may be the trademarks or registered trademarks of their manufacturers.

#### **Disclaimer**

Alcor Micro, Corp. reserves the right to change this product without prior notice. Alcor Micro, Corp. makes no warranty for the use of its products and bears no responsibility for any error that appear in this document. Specifications are subject to change without prior notice.

#### **Revision History**

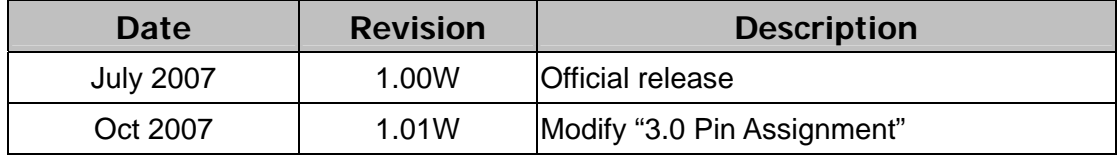

### **Contact Information:**

**Web site:** <http://www.alcormicro.com/>

4F, No 200 Kang Chien Rd., Nei Hu, No.4013, Shennan Road, Taipei, Taiwan, R.O.C. ShenZhen,China. 518026 Phone: 886-2-8751-1984 Phone: (0755) 8366-9039 Fax: 886-2-2659-7723 Fax: (0755) 8366-9101

2901 Tasman Drive, Suite 206 9070 Rancho Park Court USA USA Phone: (408) 845-9300 Phone: (909) 483-8821 Fax: (408) 845-9086 Fax: (909) 944-0464

#### **Taiwan China ShenZhen Office**

Alcor Micro, Corp. The Corp et al. 2407-08, Industrial Bank Building

#### **Santa Clara Office Los Angeles Office**

Santa Clara, CA 95054 Rancho Cucamonga, CA 91730

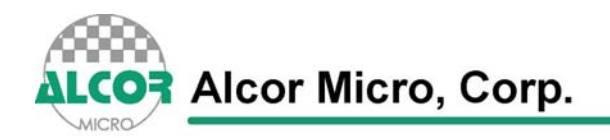

O

**<Memo>**

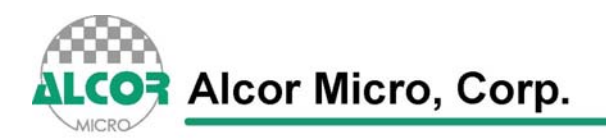

О

# **Table of Contents**

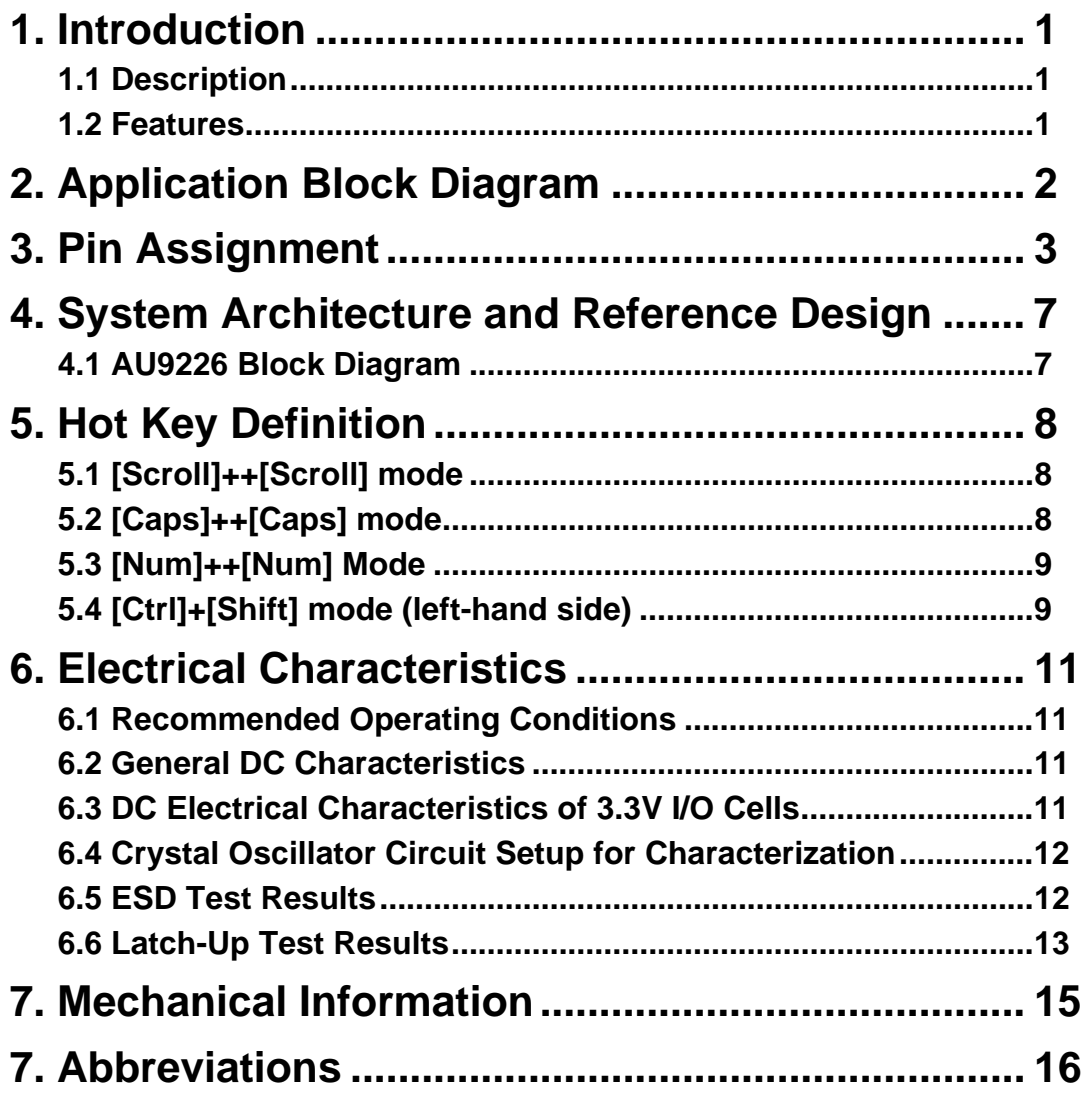

O

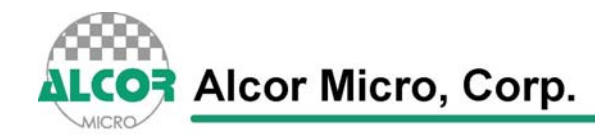

# **List of Figures**

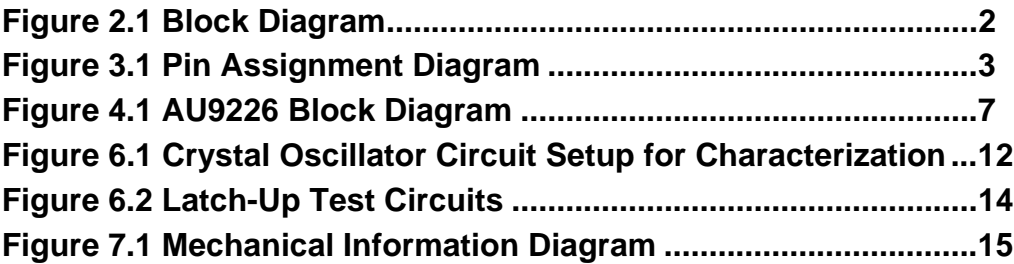

# **List of Tables**

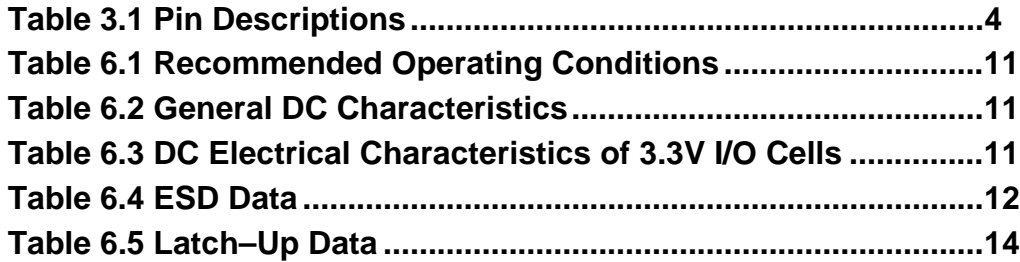

<span id="page-6-0"></span>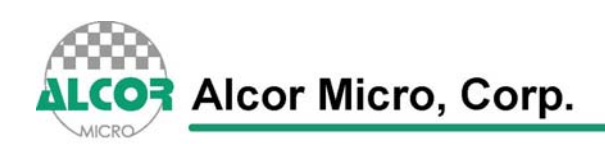

## **1. Introduction**

#### **1.1 Description**

AU9226 is a highly integrated single chip USB KVM controller offering users the possibility of sharing keyboard, mouse and monitor among up to two PCs. Not like traditional PS2 KVM devices, AU9226 uses USB as its upstream and downstream interface to support its driver-free and plug-n-play features, which allow users to easily install and use the KVM.

Typical application of AU9226 is under an environment, in which only one set of monitor, keyboard and mouse is available. Applying such kind of devices in a computing environment will not only result in a centralized control, but also reduce the power and space consumption.

#### **1.2 Features**

- Fully USB v1.1 specification compliant
- Support USB bus power and device self power
- Support up to 2 PCs via 2 USB upstream ports
- Support USB downstream port 1 for USB keyboard
- Support USB downstream port 2 for USB mouse
- Support PS2 keyboard
- Support both "panel button" and "hot key" to switch among PCs
- Support "auto-scan" mode for users to monitor PCs easily
- Support audio beep when system switches
- Support upstream port selected LED indicators for each PC respectively
- Support phantom keyboard to let user does not need to configure BIOS to turn on "No halt on error"
- Support 2 different sets of key sequence to switch among PCs (Please see the key definition in the following)
- Recalls "Caps Lock", "Num Lock" and "Scroll Lock" keys' status for each PC automatically
- Output the monitor selection signals to the external video-switching circuits
- Support 8-bit MCU interface to provide control from external MCU
- Support serial MCU interface to provide control from external MCU
- $\bullet$  No need to install device driver under Windows, Macintosh, Linux, FreeBSD and Sun system
- Support EEPRom to memorize hotkey mode

<span id="page-7-0"></span>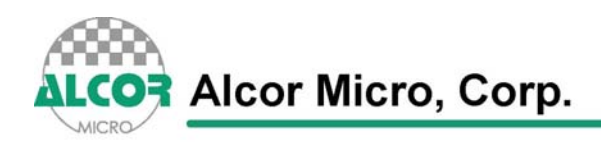

O

# **2. Application Block Diagram**

Typical application is in a computing environment where it demands a centralized control and space & energy saving is critical.

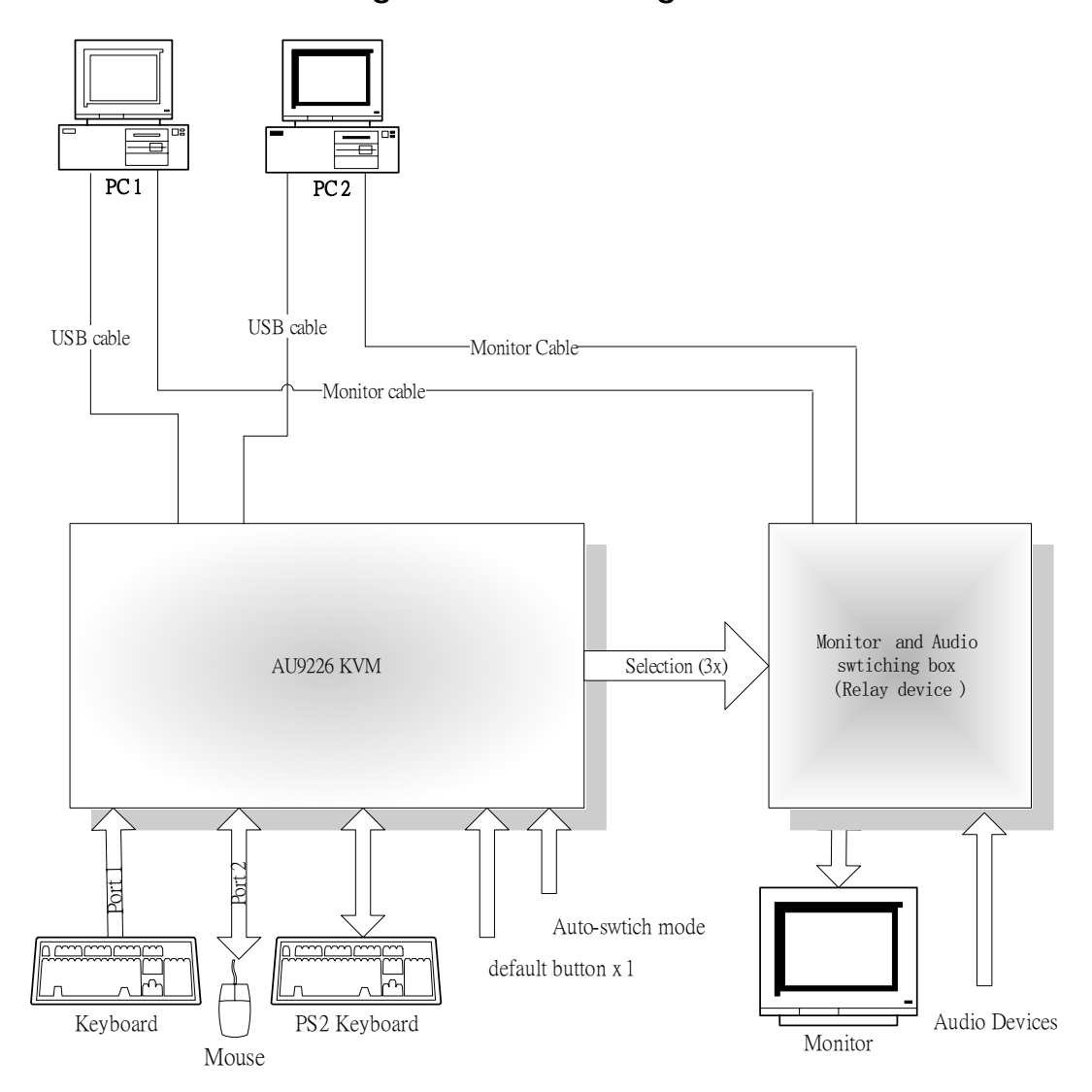

**Figure 2.1 Block Diagram** 

<span id="page-8-0"></span>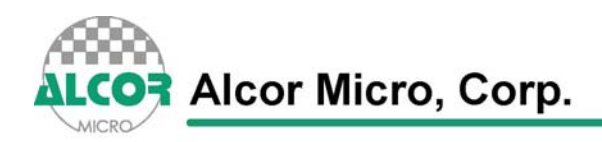

# **3. Pin Assignment**

The AU9226 is delivered in 48pin LQFP form factor. Documented below is a figure shows signal names of each pin and a table in the following page describes each pin in more details.

www.alcormicro.com

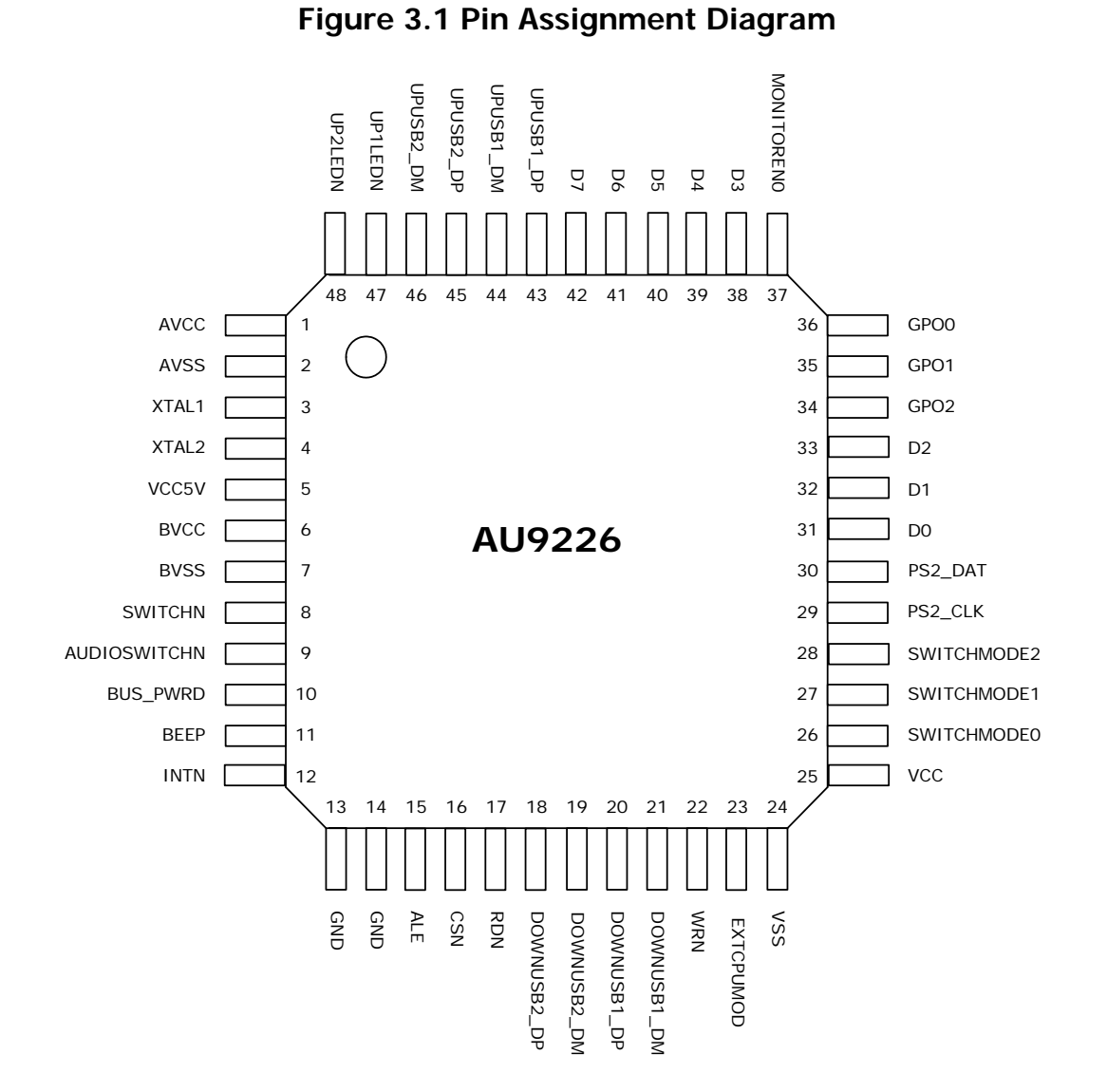

<span id="page-9-0"></span>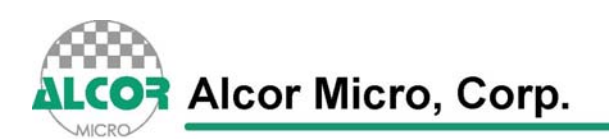

O

| Pin $#$        | <b>Pin Name</b>     | 1/0        | <b>Description</b>                                                                                                    |
|----------------|---------------------|------------|----------------------------------------------------------------------------------------------------|
| $\mathbf{1}$   | <b>AVCC</b>         | <b>PWR</b> | 3.3V analog input power                                                                                                    |
| $\overline{2}$ | <b>AVSS</b>         | <b>PWR</b> | Analog ground                                                                                                    |
| 3              | XTAL1               | I.         | 12 MHz crystal input                                                                                                    |
| 4              | XTAL <sub>2</sub>   | O          | 12 MHz crystal output                                                                                                    |
| 5              | VCC5V               | <b>PWR</b> | 5.0V input power from USB port                                                                                                    |
| 6              | <b>BVCC</b>         | <b>PWR</b> | 3.3V output power from internal regulator                                                                                                    |
| $\overline{7}$ | <b>BVSS</b>         | <b>PWR</b> | Ground pin of internal regulator                                                                                                    |
| 8              | <b>SWITCHN</b>      |            | Button with internal pull-up for switching to next<br>system (0: Enable; 1: Normal)                                                                                                    |
| 9              | <b>AUDIOSWITCHN</b> |            | Audio ON/OFF switch with internal pull-up (1:<br>OFF; 0: ON)                                                                                                    |
| 10             | <b>BUS PWRD</b>     | I.         | Bus power selection (1: Device Self Power; 0: Bus<br>Power)                                                                                                    |
| 11             | <b>BEEP</b>         | O          | Audio output (4 KHz frequency) when system<br>switches                                                                                                    |
| 12             | <b>INTN</b>         | O          | Interrupt signal output to external MCU when<br>SWITCHMODE2='1'<br>EXTCPUMOD='1'<br>and<br>(falling-edge triggered)                                                                           |
| 13             | <b>GND</b>          |            | Ground                                                                                                    |
| 14             | <b>GND</b>          |            | Ground                                                                                                    |
| 15             | <b>ALE</b>          | I.         | When not using external parallel MCU, it should be<br>Address<br>enable<br>when<br>pulled<br>down.<br>latch<br>SWITCHMODE2='1' and EXTCPUMOD='1' (1: AD<br>bus is address; 0: AD bus is data) |
| 16             | <b>CSN</b>          |            | Chip enable for the MCU interface<br>when<br>SWITCHMODE2='1' and EXTCPUMOD='1' (0:<br>Enable)                                                                                                 |
| 17             | <b>RDN</b>          | I.         | Read strobe for the MCU interface when<br>and EXTCPUMOD='1'<br>SWITCHMODE2='1'<br>(0)<br>Enable)                                                                                              |
| 18             | DOWNUSB2_DP         | I/O        | DownPort2 DP                                                                                                    |
| 19             | DOWNUSB2 DM         | I/O        | DownPort2 DM                                                                                                    |
| 20             | DOWNUSB1 DP         | I/O        | DownPort1 DP                                                                                                    |
| 21             | DOWNUSB1_DM         | I/O        | DownPort1 DM                                                                                                    |
| 22             | <b>WRN</b>          | J.         | strobe for the MCU interface<br>when<br>Read<br>SWITCHMODE2='1' and EXTCPUMOD ='1' (0:<br>Enable; 1: Normal)                                                                                  |
| 23             | <b>EXTCPUMOD</b>    | J.         | External MCU mode selection (1: Parallel; 0:<br>Serial). Serial is the default mode.                                                                                                    |
| 24             | <b>VSS</b>          | <b>PWR</b> | Digital ground                                                                                                    |

**Table 3.1 Pin Descriptions** 

**Alcor Micro, Corp.** 

MICRO

www.alcormicro.com

O

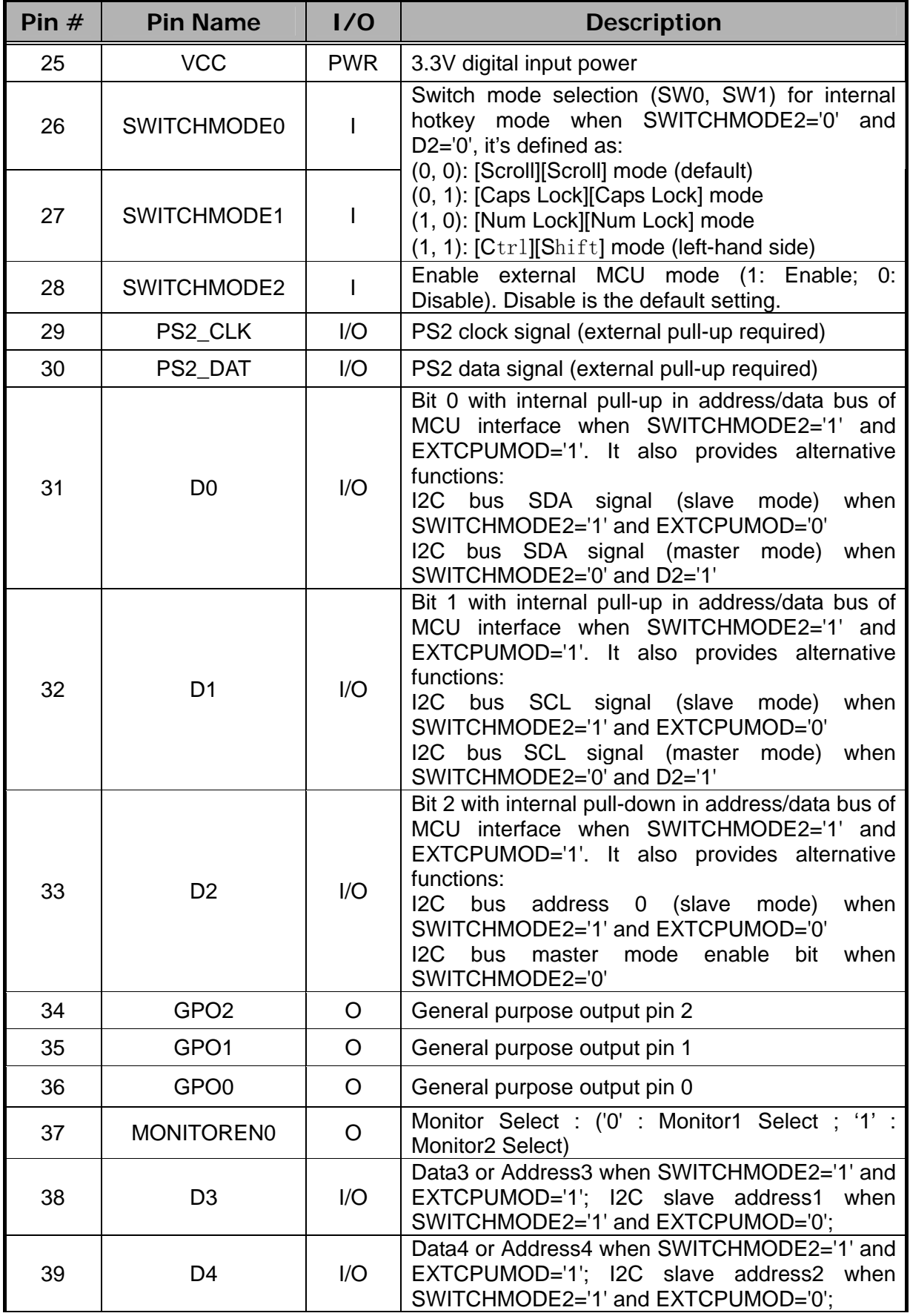

**Alcor Micro, Corp.** MICRO

www.alcormicro.com

O

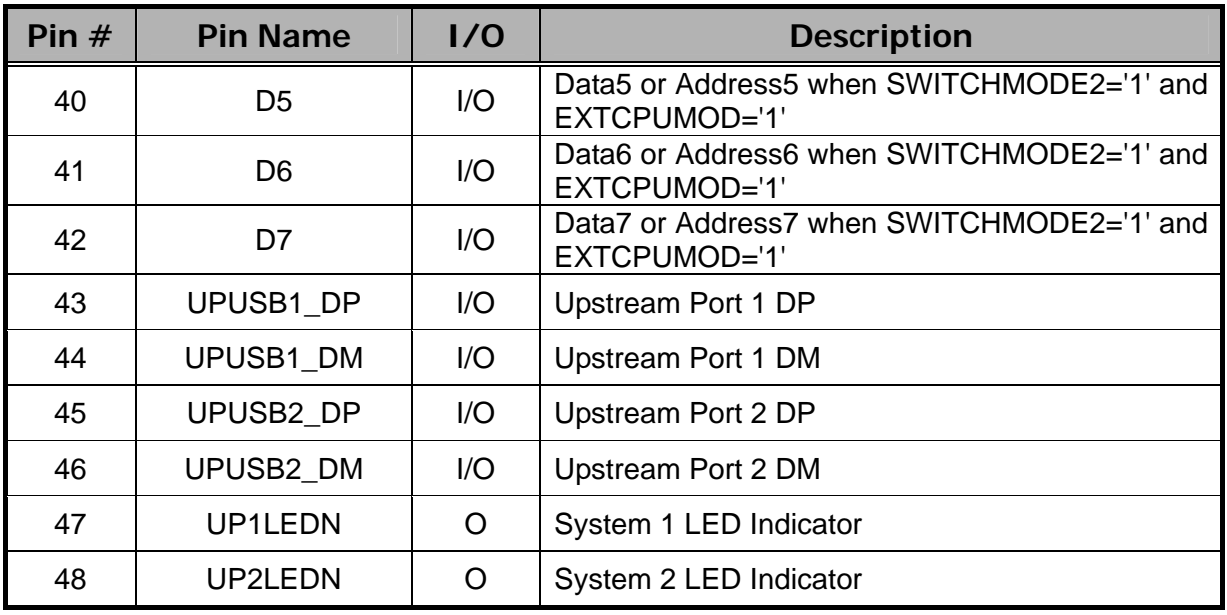

 $\bullet$ 

<span id="page-12-0"></span>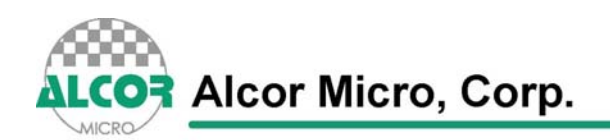

# **4. System Architecture and Reference Design**

#### **4.1 AU9226 Block Diagram**

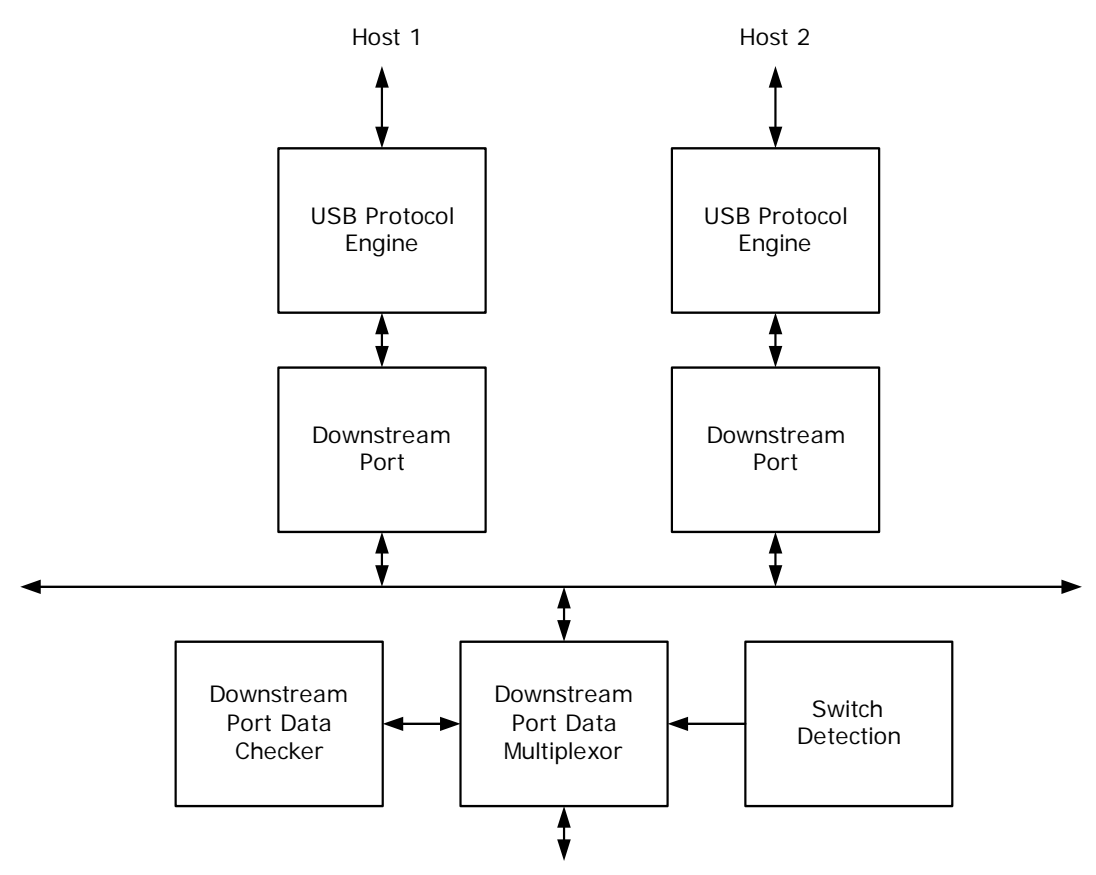

#### **Figure 4.1 AU9226 Block Diagram**

port 1: USB Keyboard; port 2: USB Mouse; PS2 port: PS2 Keyboard

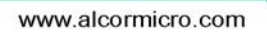

n

<span id="page-13-0"></span>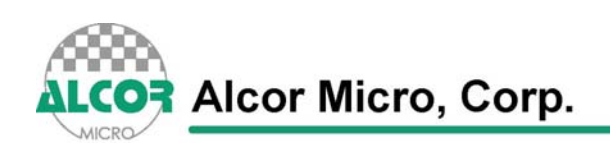

# **5. Hot Key Definition**

AU9226 supports 2 sets of "Hot Key" to help users to switch PC, rapidly and easily, via hot key sequence defined using keypads on the left hand side of a keyboard.

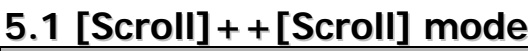

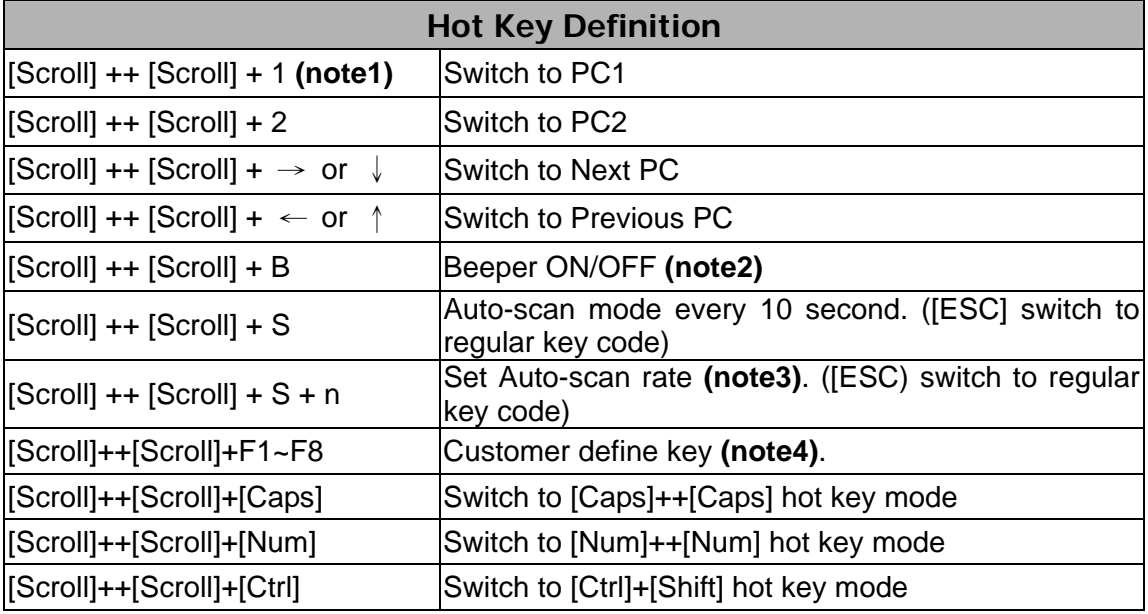

#### **5.2 [Caps]++[Caps] mode**

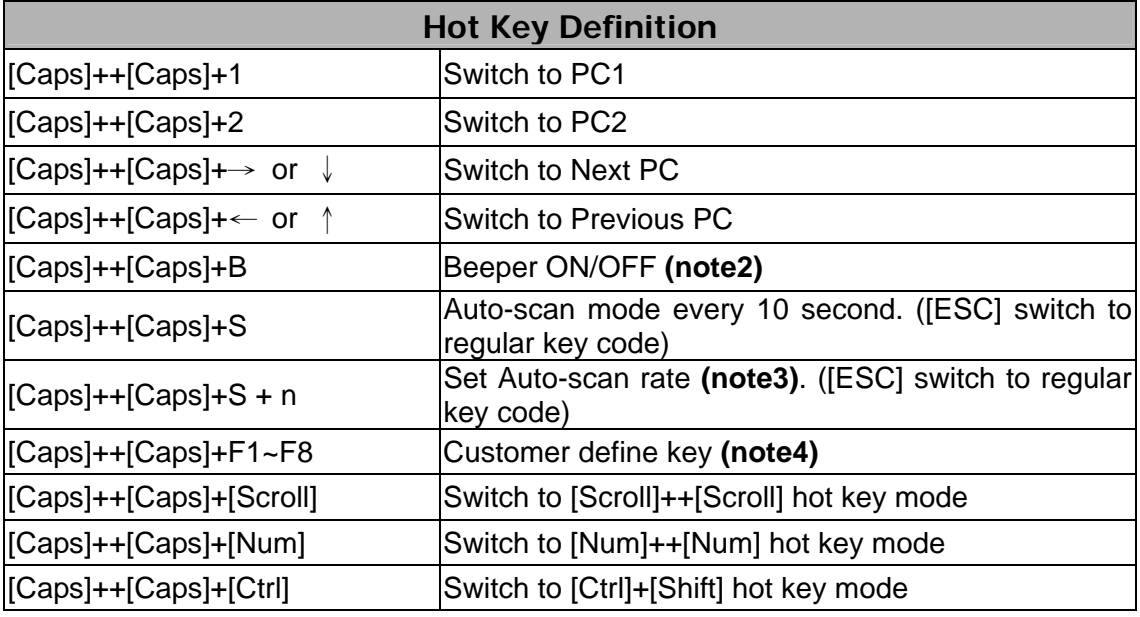

<span id="page-14-0"></span>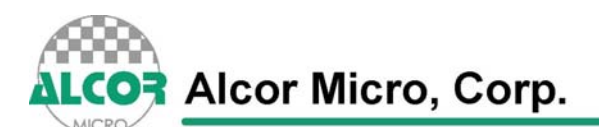

#### **5.3 [Num]++[Num] Mode**

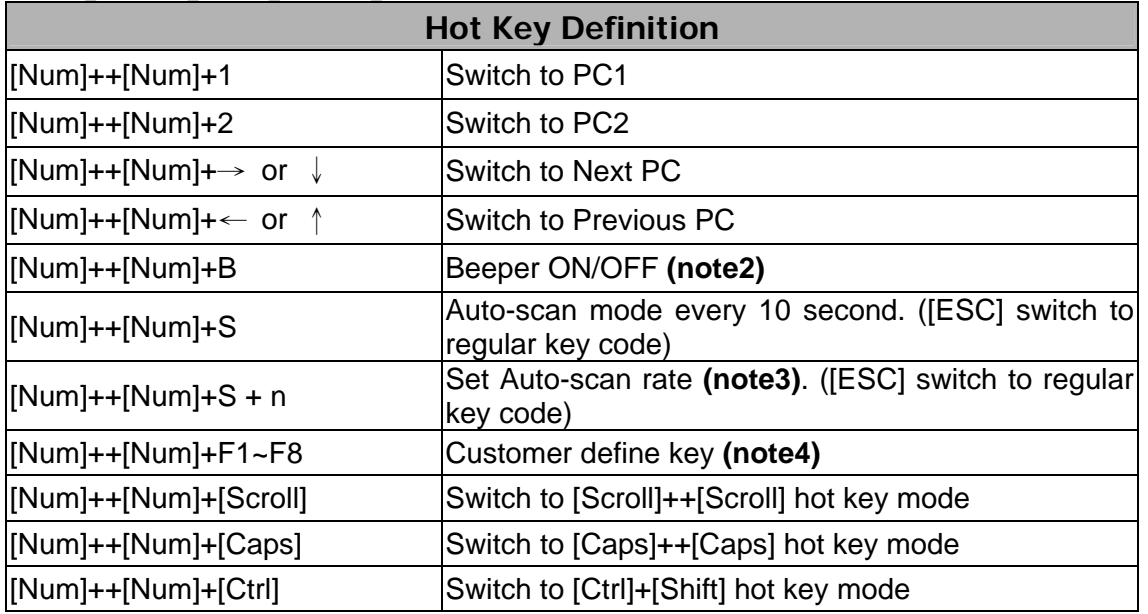

#### **5.4 [Ctrl]+[Shift] mode (left-hand side)**

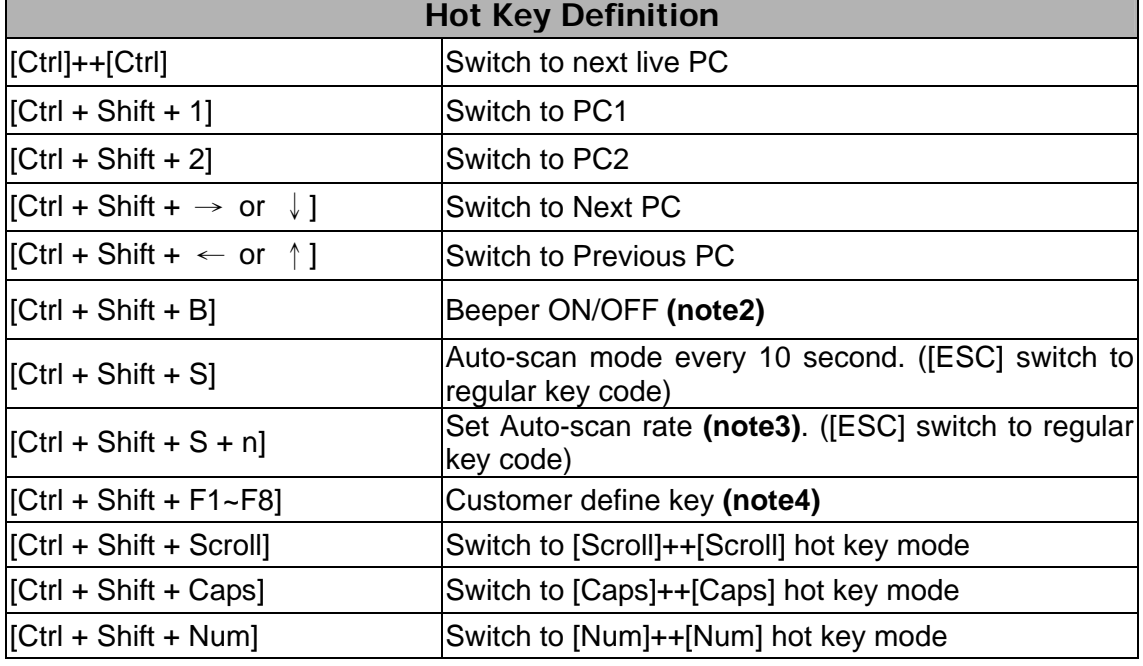

**Note 1:** "++" means press key rapidly, "[Scroll]++[Scroll]+1" means press "Scroll" twice rapidly and then press "1". If system receives "Scroll ++ Scroll" command only, system will reset the buffer when it does not receive any input comes after within a defined interval of time (say, 5 seconds).

**Note 2:** Audible feedback when beeper is ON and keep the device in silent mode when beeper is OFF.

**Note 3:** n = number from 1 to 9, each represents 5 seconds' interval latency to 60 seconds correspondingly.

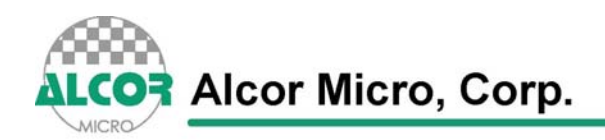

O

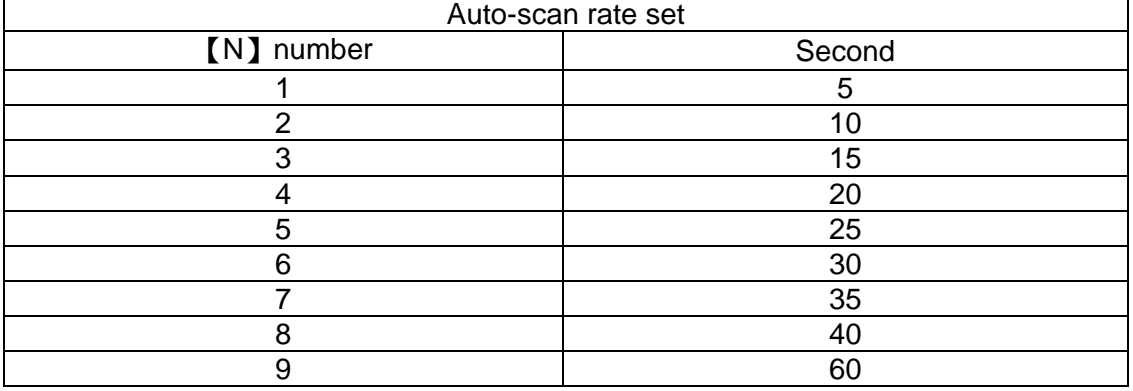

#### **Note 4:**

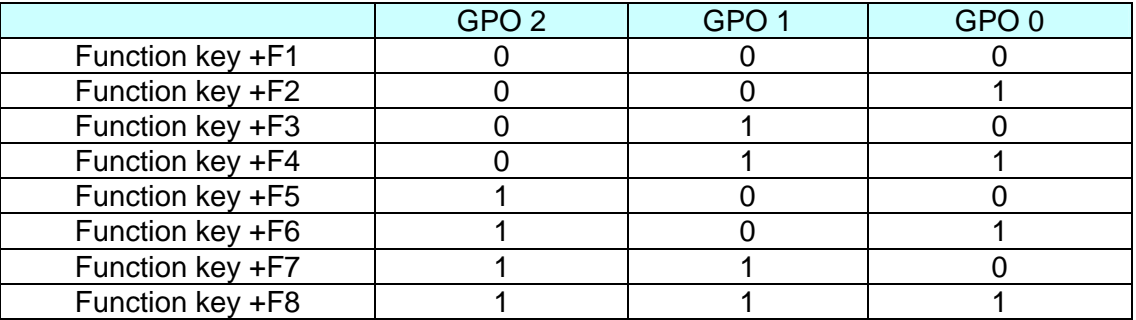

●

<span id="page-16-0"></span>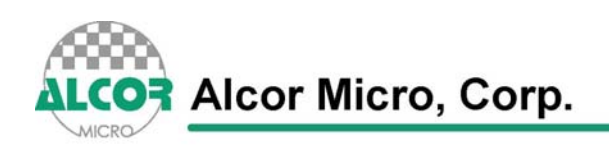

# **6. Electrical Characteristics**

#### **6.1 Recommended Operating Conditions**

#### **Table 6.1 Recommended Operating Conditions**

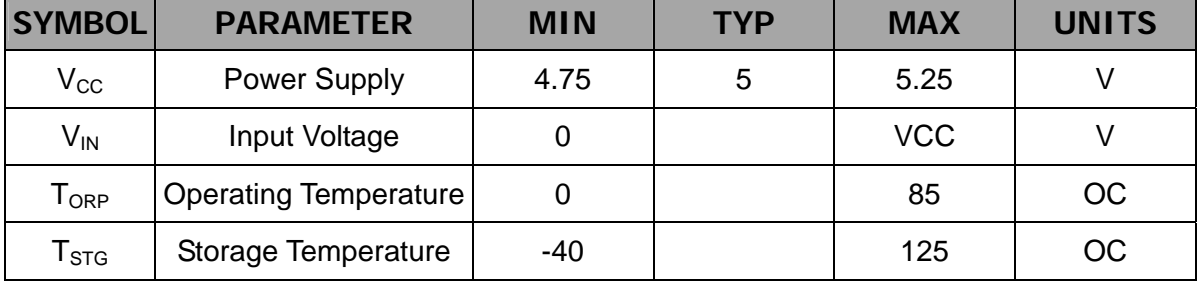

#### **6.2 General DC Characteristics**

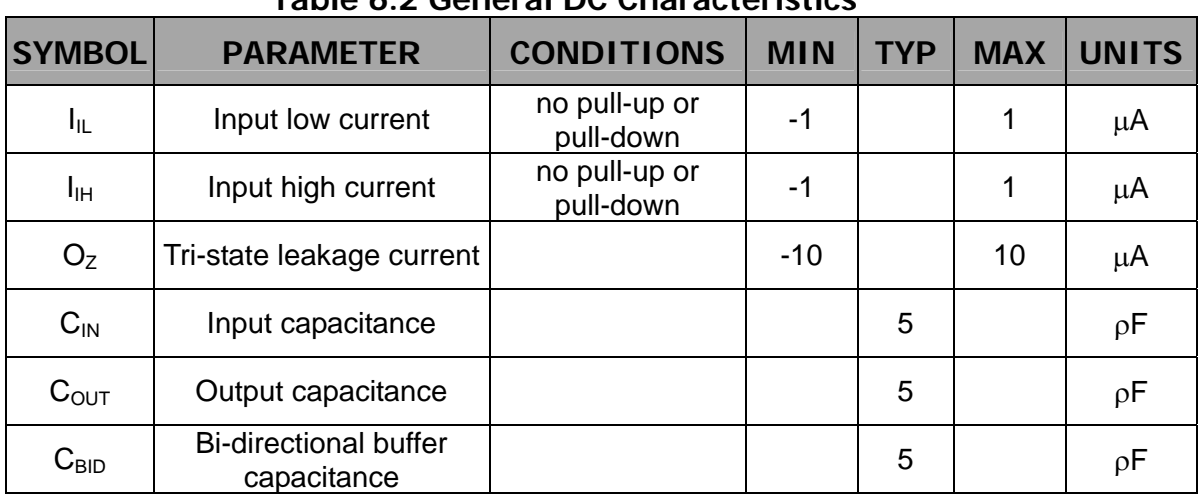

#### **Table 6.2 General DC Characteristics**

#### **6.3 DC Electrical Characteristics of 3.3V I/O Cells**

#### **Table 6.3 DC Electrical Characteristics of 3.3V I/O Cells**

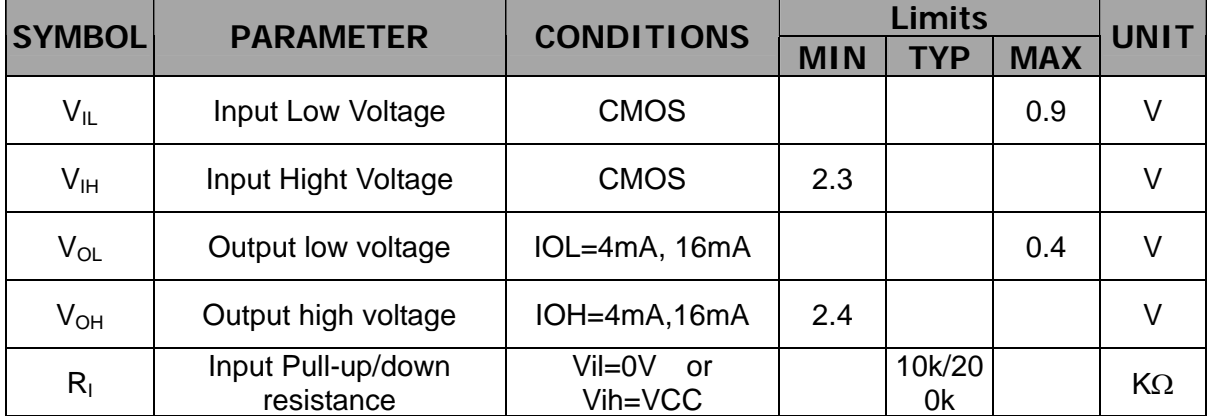

<span id="page-17-0"></span>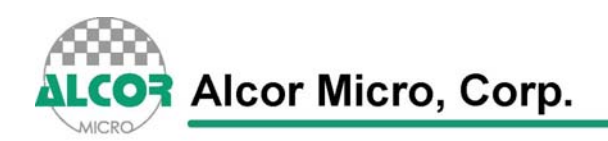

#### **6.4 Crystal Oscillator Circuit Setup for Characterization**

The following setup was used to measure the open loop voltage gain for crystal oscillator circuits. The feedback resistor serves to bias the circuit at its quiescent operating point and the AC coupling capacitor, Cs, is much larger than C1 and C2.

**Figure 6.1 Crystal Oscillator Circuit Setup for Characterization** 

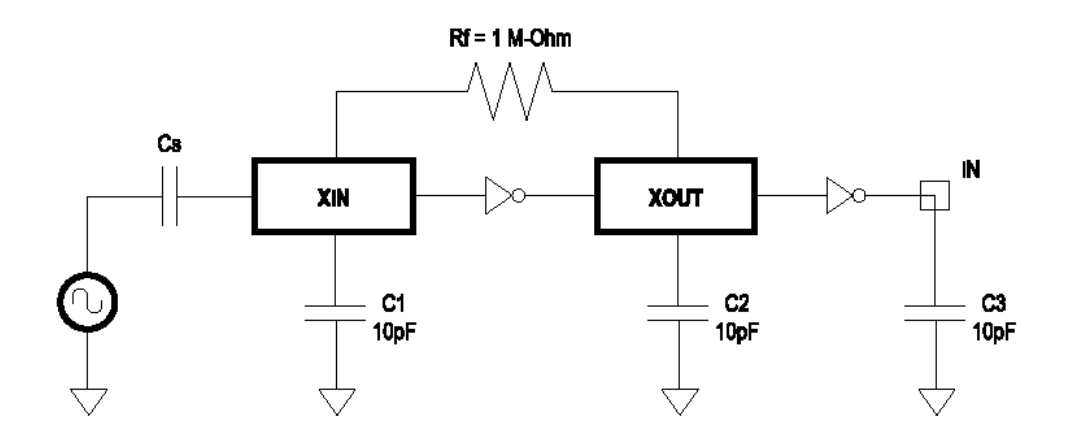

#### **6.5 ESD Test Results**

**Test Description:** ESD Testing was performed on a Zapmaster system using the Human-Body –Model (HBM) and Machine-Model (MM), according to MIL\_STD 883 and EIAJ IC\_121 respectively.

- Human-Body-Model stress devices by sudden application of a high voltage supplied by a 100 PF capacitor through 1.5 Kohm resistance.
- Machine-Model stresses devices by sudden application of a high voltage supplied by a 200 PF capacitor through very low (0 ohm) resistance

#### **Test circuit & condition**

- Zap Interval : 1 second
- Number of Zaps : 3 positive and 3 negative at room temperature
- Critera : I-V Curve Tracing

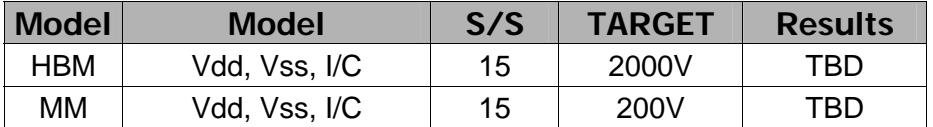

#### **Table 6.4 ESD Data**

<span id="page-18-0"></span>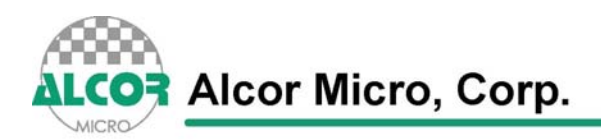

#### **6.6 Latch-Up Test Results**

**Test Description:** Latch-Up testing was performed at room ambient using an IMCS-4600 system which applies a stepped voltage to one pin per device with all other pins open except Vdd and Vss which were biased to 5 Volts and ground respectively.

Testing was started at 5.0 V (Positive) or 0 V(Negative), and the DUT was biased for 0.5 seconds.

If neither the PUT current supply nor the device current supply reached the predefined limit (DUT=0 mA , Icc=100 mA), then the voltage was increased by 0.1 Volts and the pin was tested again.

This procedure was recommended by the JEDEC JC-40.2 CMOS Logic standardization committee.

#### **Notes:**

- 1. DUT: Device Under Test.
- 2. PUT: Pin Under Test.

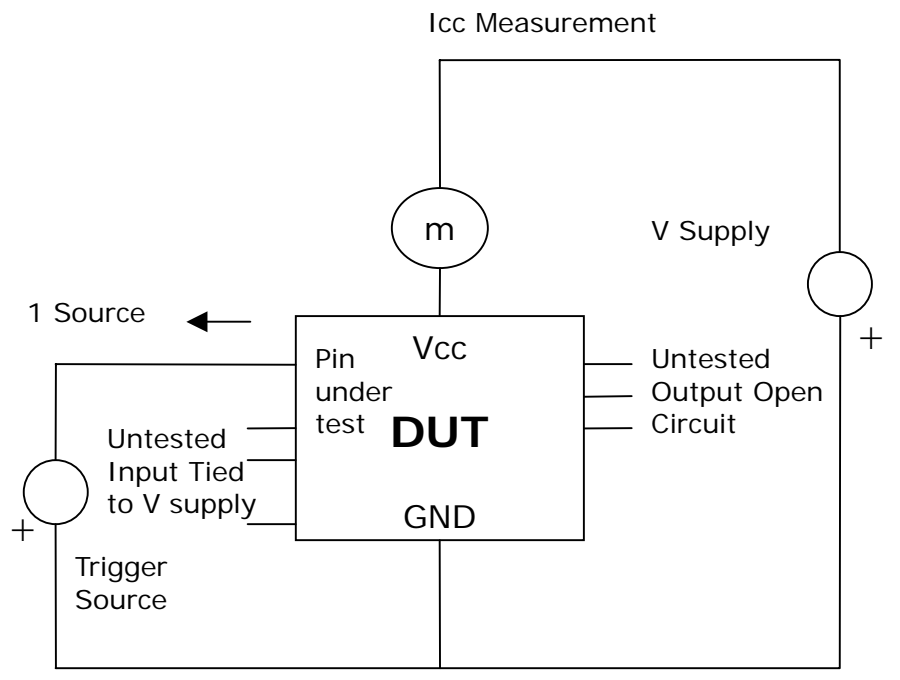

**Test Circuit : Positive Input/ output Overvoltage /Overcurrent**

<span id="page-19-0"></span>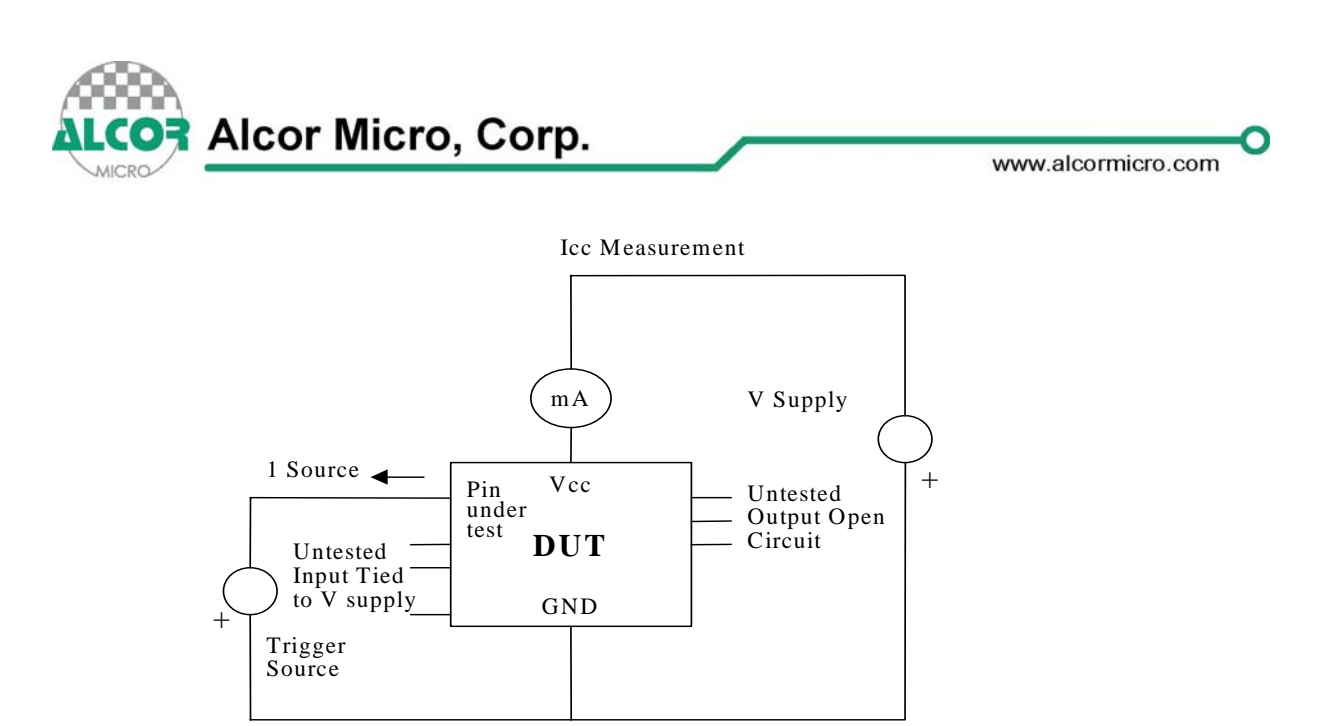

#### **Test Circuit: Negative Input/Output Overvoltage/Overcurrent**

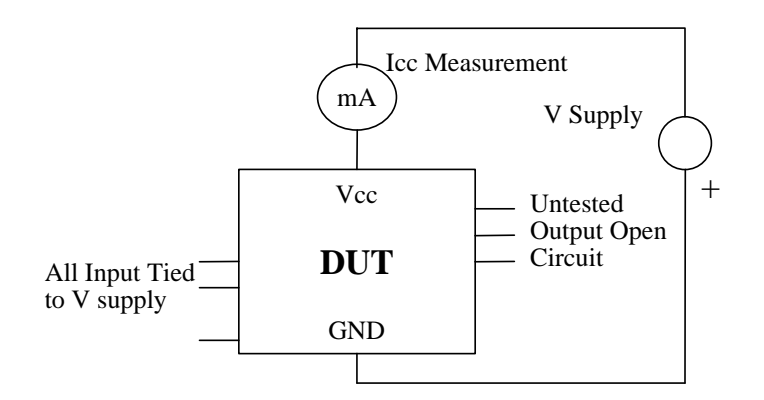

**Supply voltage Test** 

#### **Figure 6.2 Latch-Up Test Circuits**

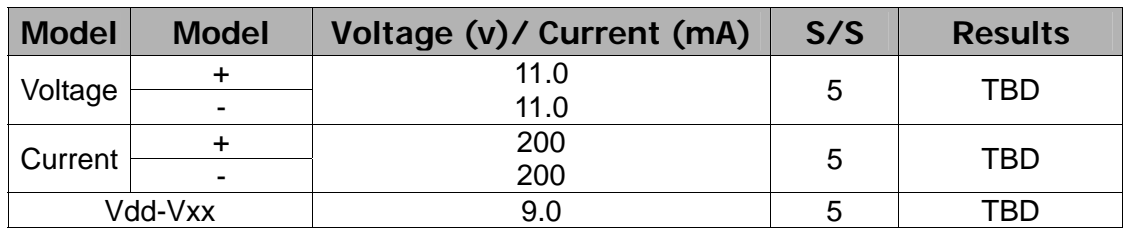

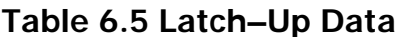

<span id="page-20-0"></span>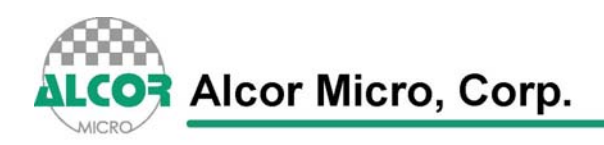

n

# **7. Mechanical Information**

#### **Figure 7.1 Mechanical Information Diagram**

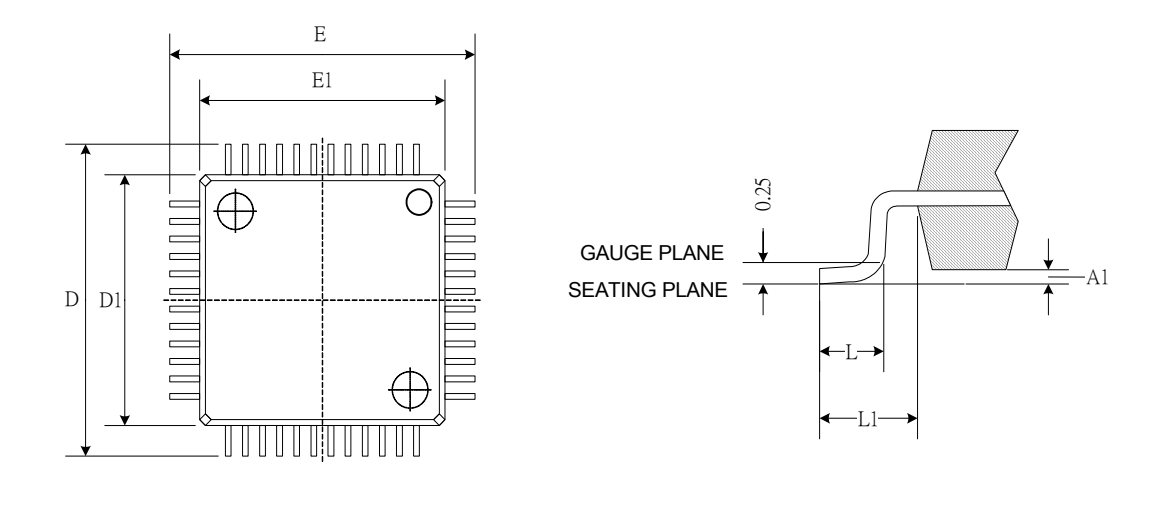

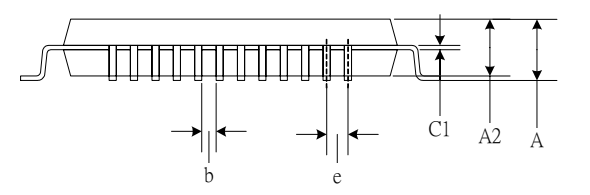

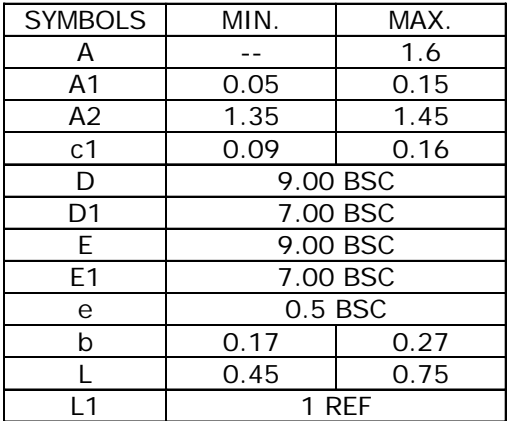

- 1. JEDEC OUTLINE: MS-026 BBC
- 2. DIMENSIONS D1 AND E1 DO NOT INCLUDE MOLD PROTRUSION. ALLOWABLE PROTRUSION IS 0.25mm PER SIDE. D1 AND E1 ARE MAXIMUM PLASTIC BODY SIZE DIMENSIONS IMCLUDING MOLD MISMATCH.
- 3. DIMENSION b DOES NOT INCLUDE DAMBAR PROTRUSION. ALLOWABLE DAMBAR PROTRUSION SHALL NOT CAUSE THE LEAD WIDTH TO EXCEED THE MAXIMUM b DIMENSION BY MORE THAN 0.08mm

<span id="page-21-0"></span>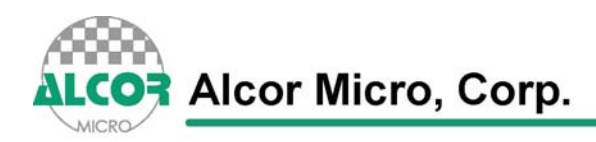

## **7. Abbreviations**

In this chapter some of the terms and abbreviations used throughout the technical reference manual are listed as follows.

**SIE Serial Interface Engine UTMI** USB Transceiver Macrocell Interface

# **About Alcor Micro, Corp.**

Alcor Micro, Corp. designs, develops and markets highly integrated and advanced peripheral semiconductor, and software driver solutions for the personal computer and consumer electronics markets worldwide. We specialize in USB solutions and focus on emerging technology such as USB and IEEE 1394. The company offers a range of semiconductors including controllers for USB hub, integrated keyboard/USB hub and USB Flash memory card reader…etc. Alcor Micro, Corp. is based in Taipei, Taiwan, with sales offices in Taipei, Japan, Korea and California. Alcor Micro is distinguished by its ability to provide innovative solutions for spec-driven products. Innovations like single chip solutions for traditional multiple chip products and on-board voltage regulators enable the company to provide cost-efficiency solutions for the computer peripheral device OEM customers worldwide.